月 日にち:

 $\mathsf{H}$ 

名まえ

· 22 × 452=9944をもとにして、次の積を求めましょう。

 $\overline{\mathcal{O}}$ 

小数のかけ算り

◎ 小数点の位置

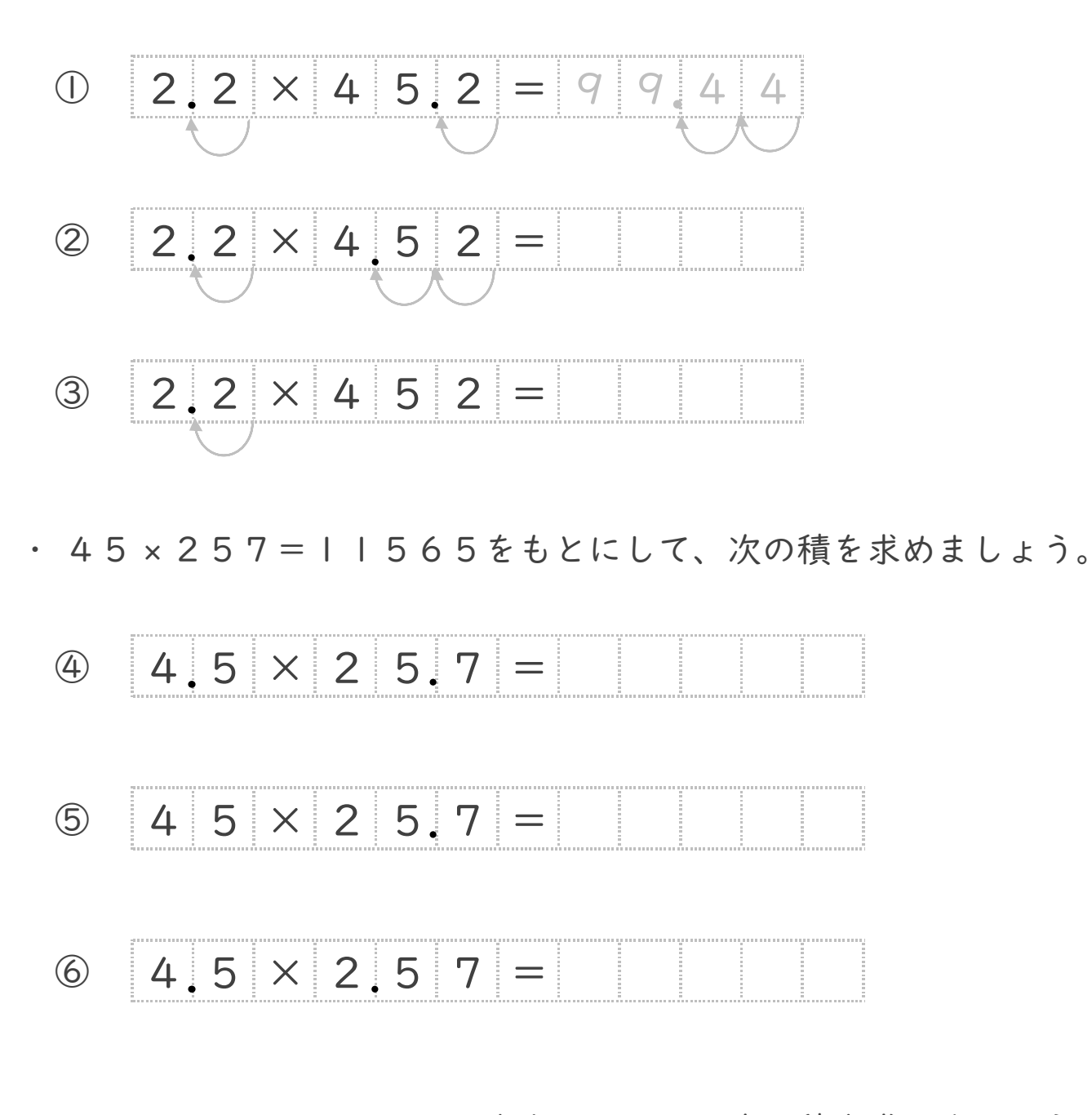

· 63 × 163 = 10269をもとにして、次の積を求めましょう。

 $\circled{2}$  6.3 × 1.6 3 =

月 日にち:

 $\mathsf{H}$ 

名まえ

· 22 × 452=9944をもとにして、次の積を求めましょう。

 $\bullet$ 

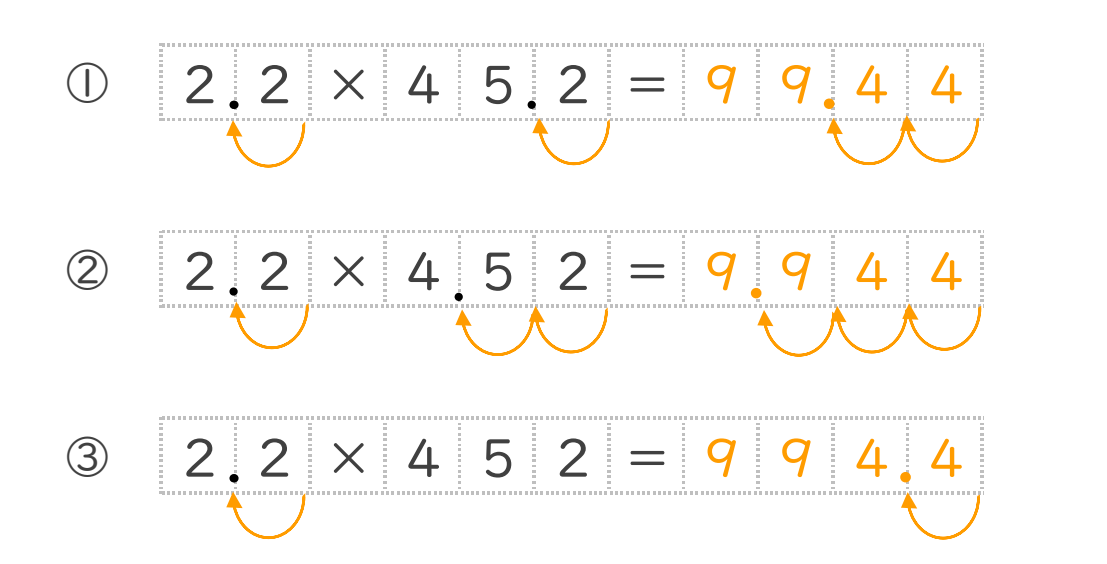

小数のかけ算り

◎ 小数点の位置

· 45 × 257=11565をもとにして、次の積を求めましょう。

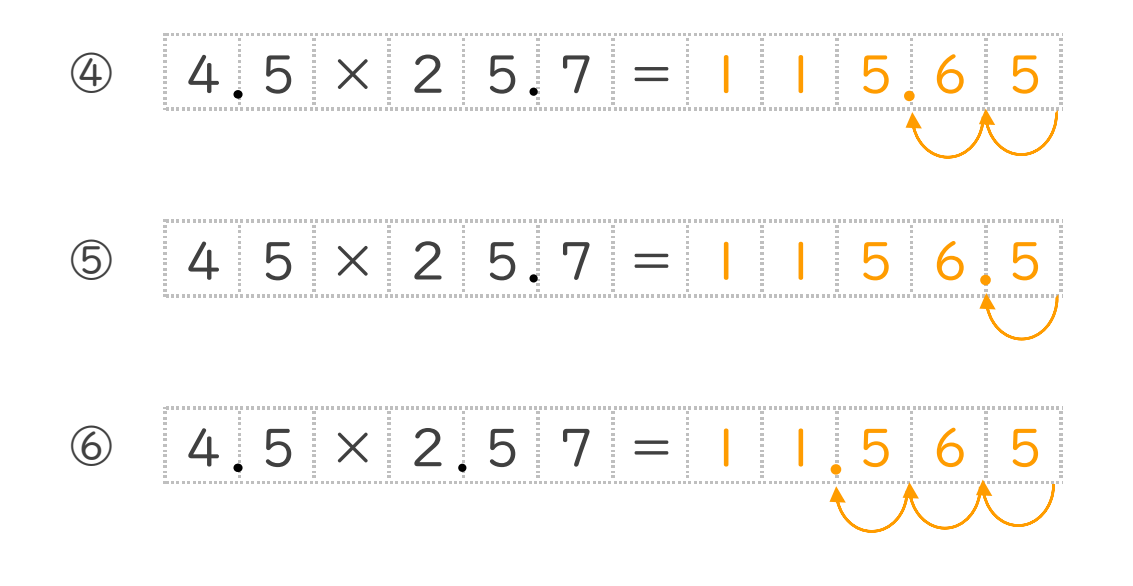

· 63 × 163 = 10269をもとにして、次の積を求めましょう。

 $\circled{2}$  6.3 × 1.6 3 = 1 0.2 6

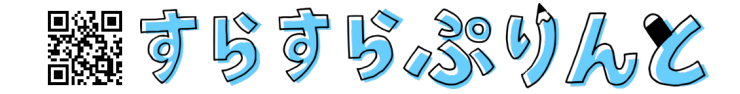